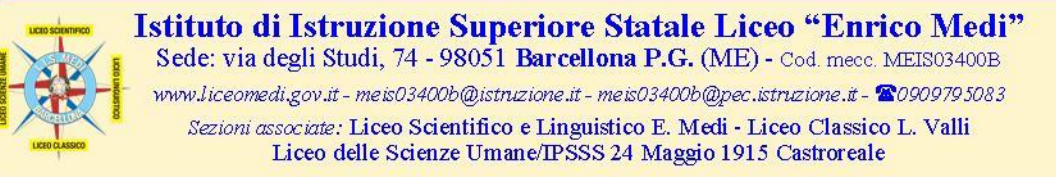

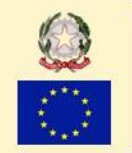

## **A.S. 2017/18 - CIRCOLARE N. 99 DEL 28/05/2018**

## **AUTOVALUTAZIONE DI ISTITUTO**

Agli studenti dell'I.I.S. E. Medi Barcellona P.G. Ai genitori degli studenti dell'I.I.S. E. Medi Barcellona P.G. Ai docenti dell'I.I.S. E. Medi Barcellona P.G. Al personale ATA dell'I.I.S. E. Medi Barcellona P.G.

Oggetto: a.s. 2017/18 - Monitoraggio - Autovalutazione d'Istituto.

Il monitoraggio e la valutazione acquistano importanza decisiva all'interno di una scuola che progetta e che confronta la propria offerta formativa in ambito nazionale ed europeo. Essi costituiscono strumento indispensabile per il controllo in itinere e il miglioramento continuo.

In tale ottica, l'I.I.S. E. Medi verifica e valuta le azioni e gli interventi del piano nei confronti non solo degli alunni, ma anche nei riguardi delle azioni messe in atto dalla scuola nel suo complesso; per tali motivi, sono disponibili, sul sito web istituzionale [www.liceomedi.gov.it,](http://www.liceomedi.gov.it/) i link di accesso ai diversi monitoraggi che coinvolgono studenti, genitori degli studenti, docenti e personale ATA dell'I.I.S. Medi.

Si invitano, pertanto, le suddette componenti a compilare i relativi monitoraggi seguendo le procedure appresso riportate.

Si ritiene opportuno sottolineare che la **COMPILAZIONE E' ANONIMA**; il sistema, durante la compilazione del form, non effettua il tracciamento dell'utente e consente l'esportazione solo dei dati relativi alle risposte fornite, senza alcuna possibilità di risalire al compilatore.

## **MONITORAGGIO RISERVATO AGLI STUDENTI**

L'accesso avviene con il link diretto <http://lnx.iismedi.it/moodle33/course/view.php?id=183> , ma è possibile ugualmente raggiungere il form accedendo all'area riservata (con username e password già in possesso), sezione "**A.S. 2017/18 - Autovalutazione d'Istituto - Monitoraggio riservato agli STUDENTI**", feedback "*Accedi al monitoraggio*  Monitoraggio

*riservato agli studenti*"; oppure, cliccando sul pulsante **program** presente nella home page del sito istituzionale. **MONITORAGGIO RISERVATO AI GENITORI**

L'accesso avviene tramite il link diretto <http://lnx.iismedi.it/moodle33/course/view.php?id=181> , ma è possibile ugualmente raggiungere il form accedendo all'area riservata (con username e password che saranno rilasciati dai docenti incaricati, a partire da **martedì 29 maggio**), sezione "**A.S. 2017/18 - Autovalutazione d'Istituto - Monitoraggio riservato ai GENITORI**", feedback "*Accedi al monitoraggio riservato ai genitori*"; oppure, cliccando

sul pulsante <sup>GENITORI</sup> presente nella home page del sito istituzionale

**MONITORAGGIO RISERVATO AI DOCENTI**

L'accesso avviene con il link diretto <http://lnx.iismedi.it/moodle33/course/view.php?id=182>, ma è possibile ugualmente raggiungere il form accedendo all'area riservata ai docenti (con username e password già in possesso), sezione "**A.S. 2017/18 - Autovalutazione d'Istituto - Monitoraggio riservato al personale DOCENTE**", feedback

"*Accedi al monitoraggio riservato ai docenti*"; oppure, cliccando sul pulsante presente nella home page del sito istituzionale.

**MONITORAGGIO RISERVATO AL PERSONALE ATA**

L'accesso avviene tramite il link diretto <http://lnx.iismedi.it/moodle33/course/view.php?id=180> , ma è possibile ugualmente raggiungere il form accedendo all'area riservata (con username e password che saranno rilasciati dai responsabili di plesso, a partire da **martedì 29 maggio**), sezione "**A.S. 2017/18 - Autovalutazione d'Istituto - Monitoraggio riservato al personale ATA**", feedback "*Accedi al monitoraggio riservato al personale ATA*"; oppure,

cliccando sul pulsante **PERSONALE ATA** presente nella home page del sito istituzionale

Si ricorda, pertanto, che i link diretti sono presenti nel frame destro della home page del sito istituzionale, con i relativi pulsanti:

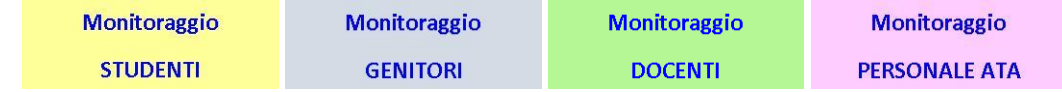

il Dirigente Scolastico f.to dott.ssa Domenica Pipitò

**I ns. indirizzi di studio** - **Liceo Classico**: piano Ministeriale. **Liceo Scientifico**: piano Ministeriale, opzione **Scienze Applicate Liceo Linguistico**: piano Ministeriale (Inglese e due lingue straniere a scelta tra Francese, Spagnolo e Tedesco) **Liceo delle Scienze Umane Castroreale**: piano Ministeriale, opzione Economico-Sociale, I.P. Servizi Socio-Sanitari.